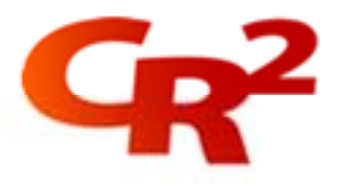

# **BankWorld ATM Studio Workshop**

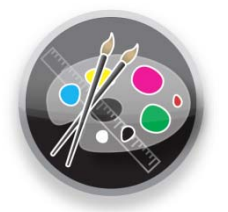

BankWorld ATM Studio is a powerful design tool that allows banks to create and rapidly deploy content-rich branding to their ATM networks.

CR2 offers a suite of training courses about this tool to cater for audiences that require anything from an overview of the tool to in-depth knowledge. This is a follow on course to the BankWorld ATM Studio course and provides a follow up practical sessions (workshop).

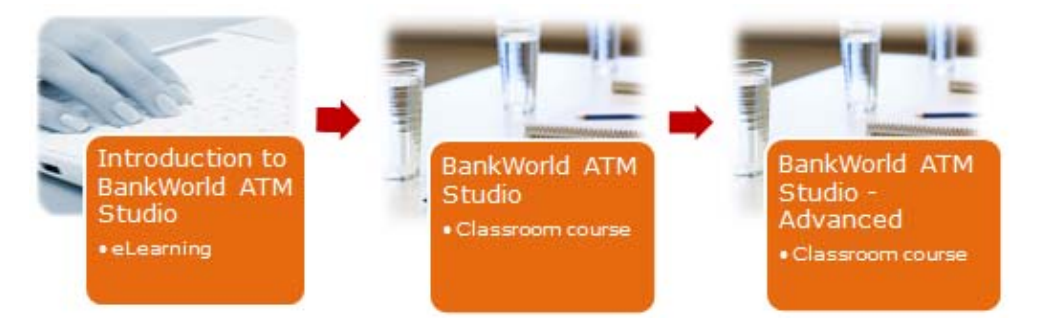

This is a hands-on course that allows participants to create various common branding changes.

## **Benefits**:

You will be able to carry out a range of branding tasks on your ATMs and Kiosks to match your corporate branding, and set up ATM/Kiosk screens to offer various services. Having trained staff within the bank who can create and deploy brandings to customer segments, will result in greater efficiency, and lower consultancy costs.

**Duration**:

2 days (classroom-based)

## **Audience**:

- ❖ Bank Marketing personnel
- ❖ Bank Graphic Designers

## **Location**:

CR2 offices in Dublin, Dubai and Amman. Can also be run onsite on request.

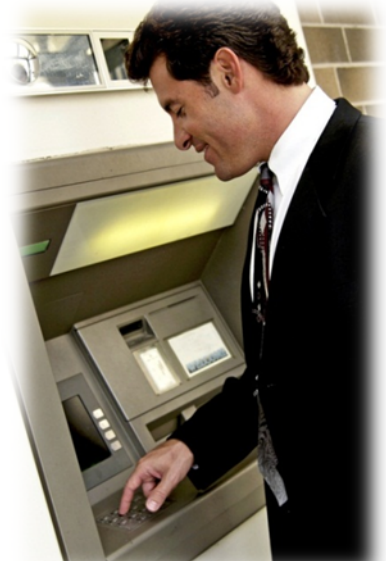

Our training is a blend of classroom and online training and includes:

- Overviews
- Installation
- Configuration
- Operations
- Tools

For more information please email us at training@cr2.com.

#### www.cr2.com

© Copyright CR2 2012. All rights reserved.

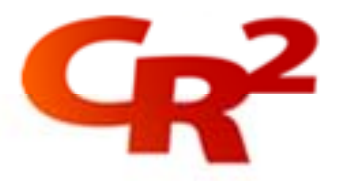

## **Pre-requisites**:

- **↓** Introduction to ATM Studio eLearning course
- ❖ BankWorld ATM Studio course
- ❖ A basic understanding of ATMs
- ❖ Some graphic design experience would be advantageous

**Objectives**: At the end of this course you will be able to:

- **1.** Carry out practical tasks relating to normal ATM branding changes.
- **2.** Understand the process of troubleshooting in the context of Studio & deployment of branding

## **Course Outline**:

- **❖ Course Overview**
- ◆ Brand Local-Web, Local & Network screens
- ❖ Publish resulting branding as packages
- Disk directory structure for BW ATM Studio
- ◆ BWAC database supported by BW ATM Studio
- ❖ Create new templates
- Modify text strings for new language
- Update test branding idle loop with new language
- ❖ Publish new test branding to ATM
- $\cdot$  Check packages & logs to confirm branding installed correctly on ATM
- Change icons for service selection (TDK buttons)
- Add movie clip (as small window) on idle screen
- $\cdot$  Perform ATM text transactions on new test branding
- ❖ Examine ATM files & logs to identify branding changes.
- Troubleshooting Studio: Examining logs, output packages & changed data
- **❖** Course Summary
- ❖ Course Exam

## **Materials**:

Course Participant Guide, Course handouts / diagrams, Glossary, relevant User Guides, etc., supplied on USB key.

Our training is a blend of classroom and online training and includes:

- Overviews
- Installation
- Configuration
- Operations
- Tools

For more information please email us at training@cr2.com.

#### www.cr2.com

© Copyright CR2 2012. All rights reserved.